# I WILL MAKE YOU FAT AND REALLY SICK TOO A TOTAL NON SENSE NOVEL WAY TO PACK ON THE POUNDS

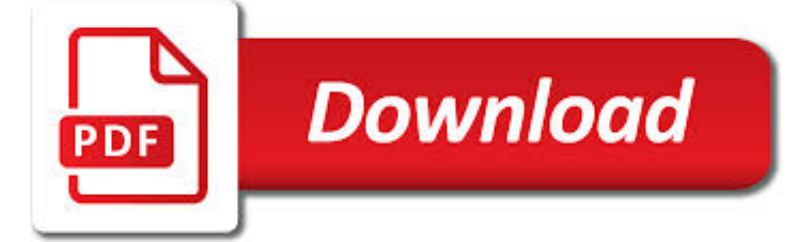

I WILL MAKE YOU PDF

 $\Box$ **Download** 

PDFESCAPE - FREE PDF EDITOR & AMP; FREE PDF FORM FILLER

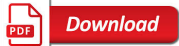

20 PRO TIPS TO MAKE WINDOWS 10 WORK THE WAY YOU WANT (FREE

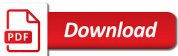

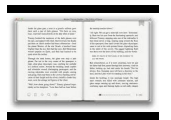

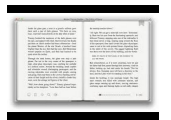

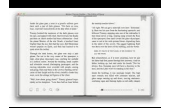

### **i will make you pdf**

Edit PDF files with PDFescape - an online, free PDF reader, free PDF editor & free PDF form filler. View PDF documents on the web. Fill out PDF forms quickly without Adobe Acrobat. No watermarks or registration. Completely free.

#### **PDFescape - Free PDF Editor & Free PDF Form Filler**

The default configuration of Microsoft Windows 10 is adequate for most situations, but for many of us there is always some tweaking that can, and should, be done. And just like every version of ...

#### **20 pro tips to make Windows 10 work the way you want (free**

www.autoenglish.org Written by Bob Wilson ©Robert Clifford McNair Wilson 2009 Do or Make Exercise DO often about action You did the right thing MAKE often about preparation I made breakfast for eveyone A Fill the gaps with either do or make in the correct form.

#### **Do or Make Exercise at Auto-English**

The IRS requires us to provide the following information on income tax withholding for withdrawals, also known as distributions, from your Vanguard IRA®

#### **Helping you make sense of tax withholding rules for your IRA**

Portable Document Format (PDF) is a common format for sharing final versions of files. To add or edit text in a PDF that was made in an Office program like Excel or Publisher, start with the original Office file.

#### **Edit or make changes to a PDF file - Office Support**

PDF Snake is an Adobe Acrobat plug-in that performs imposition, stamp, book binding, and much more.

#### **PDF Snake : The Complete Imposing Solution**

Quickly edit and create a PDF invoice online

#### **Make PDF invoice free online - VeryPDF**

Already using Adobe InDesign? Download our plugin to easily create Blurb-ready books. Adobe Acrobat Reader is the best way to check your exported PDF. It is the most accurate proof of how your book will look in print. Online, low-resolution previews (such as our book preview) are not as precise of a ...

#### **Custom Photo Book. PDF book printing gives you - Blurb**

To make a PDF fillable, upload your document using PDFfiller's uploader.; PDFfiller online editor instantly converts any PDF document to a fillable format online. You can fill your PDF with our various tools and features.

### **Create Fillable PDF - Make PDF Forms Fillable Online**

Convert any printable file format to PDF: 123 PDF Creator lets you take benefit of PDF by changing any printable file to PDF format. The concise and secure PDF files prove highly useful and are easy to attach and send forward in emails. 123 PDF Creator is installed like a virtual printer which allows you to create PDF files from any printable format that is supported by Windows.

### **123 PDF Converter - Convert PDF to Word for Editing with**

The other problem is that the built-in PDF reader in Chrome doesn't offer features that you might find in third-party dedicated PDF reader software.. Because Chrome's PDF reader lacks advanced features and Chrome doesn't save PDF files, many users want to disable Chrome's PDF reader and stop Chrome from automatically opening PDF files after the download.

### **Make Google Chrome Download PDF Files Instead Of Opening Them**

Make It Move Bear Adventure Workbook No one may add or subtract from the official requirements found in the Cub Scout Bear Handbook Requirements were revised December, 2016.

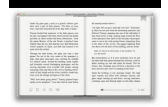

# **Make It Move - U.S. Scouting Service Project**

You must first display your Wordle at the desired size, then take a "screen shot" or "screen capture". Here's a link to a web site that gives instructions for creating screen shots on various kinds of computer.

# **Wordle - Frequently Asked Questions**

Stop the spread of germs that can make you and others sick! You may be asked to put on a facemask to protect others. If you don't have a tissue, cough or

#### **Stop the spread of germs that can make you and others sick!**

PDFill PDF Editor is a free desktop program with a suite of tools featuring a wide range of editing capabilities. After you've downloaded and installed it, open your PDF in PDFill by right-clicking on it, selecting "Open With" and then selecting "Choose Default Program."

### **How to Make a Hyperlink in a PDF File | It Still Works**

Blurb offers a free suite of creative tools for any skill level. Make a book online with Bookify, offline with BookWright, or on the go with Blurb's mobile app.

### **Blurb - Create, Print, and Sell Professional-Quality Photo**

Since the beginning of the computer age, people have always enjoyed making computers talk to them. These days, that functionality is built right into Windows and you can easily use it to have your PC read documents to you.

# **How to Make Your Computer Read Documents to You**

AUUGN´97 Recursive MakeConsidered Harmful traversal. Anorder which, when you consider the original graph, is plainwrong.Tweaking the top-

# **Recursive MakeConsidered Harmful - Aegis**

May 14, 2018 © 2018 AT&T Intellectual Property. All rights reserved. AT&T and the Globe logo are registered trademarks of AT&T Intellectual Property.

### **Make a Payment - AT&T**

PDF stands for Portable Document Format and it was created by Adobe to ease document exchange. doPDF is a free PDF printer that does what the name suggests, creates PDF files.

### **Free PDF Printer - Print to PDF with doPDF**

Project funded by the Child Care and Head Start Bureaus in the U.S. Department of Health and Human Services Helping Children Make Transitions between Activities

### **Helping Children Make Transitions between Activities**

WebAIM offers an four-week online course on document (Word, PowerPoint, and PDF) accessibility. Learn more about the Document Accessibility Course.

### **Defining Acrobat PDF Accessibility - WebAIM**

the carpet."). Nonverbal cues (e.g., showing pictures of the next activity, ringing a bell) are another frequently used strategy to help young children make smooth transitions.

### **Helping Children Make Transitions between Activities**

Ever wondered what is the fastest way to convert PDF to JPG? You are lucky since you just found it! Our handsome online PDF converter converts your PDF files into JPG images and also supports multi-page documents of course.

### **PDF to JPG - The fastest Way to make JPG Images out of**

How to Make an Anemometer Materials Needed: • five 3 oz. plastic cups • two plastic soda straws • one pencil (with unused eraser) • single-hole paper punch • scissors • tape • one push -pin • permanent magic marker Step 1 Take four of the plastic cups and punch one hole in each, a bout  $\frac{1}{2}$  inch (1.5 cm) below

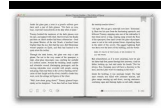

#### **How to Make an Anemometer - sercc.com**

Make your own flash cards and study aids. Print, cut, fold, and study.

#### **Free Printable Flash Card Maker - KitzKikz**

Make a College Plan in Five Simple Steps bigfuture.org/make-a-plan Visit bigfuture.org to ?nd your path to college. Get a FREE step-by-step road map to college.

#### **Make a College Plan in Five Simple Steps**

Free Printable Blank 1-Page PDF Calendar One Month per Page— the traditional calendar format Print 12 (or more) pages in one PDF, one month on each page.

#### **Printable Calendar - Free Blank PDF 2019-2020 Calendar**

When a document is converted to or created as a PDF document, the content is not automatically searchable. However, with a few modifications, the PDF content may be indexed and made searchable.

#### **How to Make a PDF Searchable | Techwalla.com**

Make sure your family has a plan in case of an emergency. Before an emergency happens, sit down together and decide how you wil get in contact with each other, where you will go and what you will do in an emergency.

#### **Family Emergency Plan - Ready.gov**

Knowledge Empowers!Some disasters strike without any warning, and family members may not all be in the same place. How will you get in touch with each other? Where will you meet? How will you get out of your house in case of a fire?

#### **Call a Family Meeting and Make a Plan! | Ready.gov**

Why are manhole covers round? ... but you cannot ask him directly. You must write the question on a card which and give it to Eve who will take the card to Bob and return the answer to you.

#### **15 Google Interview Questions That Will Make You Feel**

Making a PDF File Accessible - Step by Step. As with any written documentation, PDF files that will be published to County web pages must first be made accessible. If receiving content from 3rd party vendors, it is recommended you insist to those vendors that they provide the document with remediation already completed.

### **Making a PDF File Accessible - Step by Step | Web**

You won't get far in English until you've mastered these basic verbs. TheLongman Dictionary of Contemporary Englishis on your side! Do, make, and take are used in combination with hundreds of words such as experiment (do an experiment), test (take a test), and noise (make a noise). Remember, it's easy to find your way round long entries such as do, make, and take if you check the

#### **4 At Home with Do, Make, and Take - Pearson ELT**

This is a sample PDF document. If you successfully accessed this file, Adobe Acrobat is already installed on your computer. Congratulations! You can read our e-books ...

#### **This is a sample PDF document. If you successfully**

Home Fire Escape Plan Use the space below to create your home fire escape plan. Memorize your fire department's emergency phone number and write it here:

### **How to Make a Home Fire Escape Plan - Sparky**

SIGN UP FOR MY FREE 7-DAY MAKE OVER YOUR CALENDAR COURSE Let Me Walk You step-by-step through my daily planning process Yes, please send me emails from Crystal Paine! Submit

#### **Calendar | CrystalPaine.com**

Title: What You Can Do To Prevent Falls Author: Department of Health and Human Services, USA/Centers for Disease Control and Prevention (CDC)/Stopping Elderly Accidents, Deaths & Injuries (STEADI)

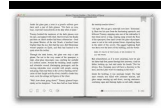

# **What You Can Do To Prevent Falls - Centers for Disease**

GIVING CONSTRUCTIVE FEEDBACK Feedback is an essential element for everyone in an organization's workforce. Giving feedback is a task you perform again and again as a manager or supervisor, letting people know where they

# **GIVING CONSTRUCTIVE FEEDBACK - Cabrillo College**

YOU CAN CREATE A COLLAGE IN THE STYLE OF ERIC CARLE! A printable sheet of instructions Many people make collages. Artists like Picasso and Matisse and Leo Lionni made collages.

# **YOU CAN CREATE A COLLAGE IN THE STYLE OF ERIC CARLE!**

Questions I Should Ask About Medicines or Dietary Supplements • Fill in the record for any new medicine or dietary supplement, or ask your doctor or pharmacist to help you fill it in. Make sure you

# **Be an Active Member of Your Health Care Team My Medicine**

3 INTRODUCTION TO YOUR ILLINOIS ADVANCE DIRECTIVE This packet contains two legal documents that protect your right to refuse medical treatment you do not want, or to request treatment you do want, in the event you lose

# **ILLINOIS - CaringInfo**

Step 1 Gather the materials you need. These include an empty square tissue box, construction paper, scissors, tape or glue, and whatever art supplies your child likes to use to decorate things.